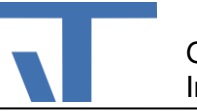

# **Sip Nachrichten Treiber Benutzerdokumentation**

## **Änderungen**

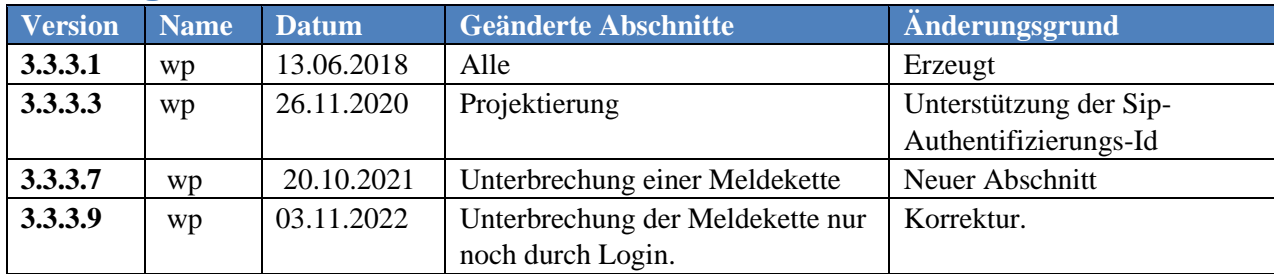

#### **Beschreibung**

Der Sip Nachrichten Treiber ist ein Meldeanschluss für die Übermittlung von Nachrichten über VoIp. Die hinterlegten Textnachrichten werden vor dem Versenden in Sprachnachrichten konvertiert.

# <span id="page-0-0"></span>**Projektierung**

Nach dem Laden des Paketes Sip Nachrichten Treiber steht für die Projektierung des Meldeanschlusses der Treibertyp Sip zur Verfügung. Für den Treiber sind folgende Einstellung vorzunehmen:

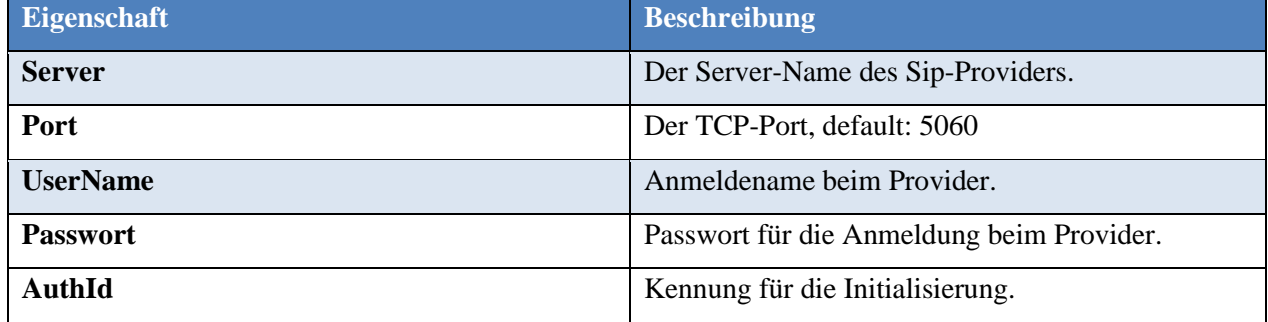

Ansonsten erfolgt die Projektierung, wie in der Elvis-Hilfe für Meldesysteme beschrieben.

**Wichtig**! Bei mehreren Meldeempfängern im Meldedienst sollte eine Verzögerung von mindestens 30 Sekunden, nach der der nächste Teilnehmer angerufen wird, projektiert werden, um wiederholte Anrufe zu vermeiden.

### **Unterbrechung einer Meldekette**

Der Benutzer kann die Meldekette durch Absetzen entsprechender DTMF-Töne unterbrechen, so dass keine weiteren Teilnehmer angerufen werden. Die Eingabe der DTMF-Töne erfolgt über die Tastatur des Telefons. Der Treiber sammelt die empfangenen Töne und bearbeitet die Sequenz so bald ein #-Zeichen empfangen wurde. Eine Sequenz hat einen festen Aufbau:

0 Benutzername 0 Password 0 Kommando 0 Kommando-Wert #

Der Beginn einer Teilsequenz (z. B. Benutzername) wird durch eine 0 markiert.

Kommando und Kommando-Wert sind für spätere Erweiterung und können weggelassen werden. D. h.: Das Default-Kommando ist Abbrechen/Cancel.

Damit reduziert sich die erforderliche Eingabe für den Abbruch auf

0 Benutzername 0 Password #

Für Benutzername und Passwort werden bestimmte Einschränkungen getroffen, um die Eingaben für den Anwender so kurz, wie möglich zu halten.

- Benutzername: Nur Großbuchstaben.
- Passwort: Nur Zahlen, ohne die 0.

Da mit den DTMF-Tönen nur die Zahlen 0 bis 9, \* und # verfügbar sind, sind für die Abbildung eines Großbuchstabens gemäß Ascii-Tabelle, bei Verwendung der dezimalen Kodierung, jeweils zwei Zahlen erforderlich.

Der Buchstabe A wird also durch die Zahlenfolge 65 kodiert. Der Buchstabe B durch 66, C durch 67, usw.. Bei Benutzernamen ABC und Passwort 123 ergibt sich folgende Eingabesequenz:

0 6 5 6 6 6 7 0 1 2 3 #

**Wichtig!** Bei älteren Versionen dieses Pakets konnte die Meldekette durch die Annahme des Anrufs unterbrochen werden. Das ist jetzt nicht mehr möglich. Die Meldekette kann jetzt nur noch durch Eingabe eines gültigen Logins abgebrochen werden.

IT Gesellschaft für Informationstechnik mbH - 2018-02-22T00:00:00 1